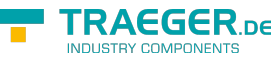

# OpcReferenceCollection Members

**Namespace:** Opc.UaFx **Assemblies:** Opc.UaFx.Advanced.dll, Opc.UaFx.Advanced.dll The [OpcReferenceCollection](https://docs.traeger.de/en/software/sdk/opc-ua/net/api/opc.uafx.opcreferencecollection) type exposes the following members.

## <span id="page-0-0"></span>Constructors

### <span id="page-0-1"></span>OpcReferenceCollection()

Initializes a new instance of the [OpcReferenceCollection](https://docs.traeger.de/en/software/sdk/opc-ua/net/api/opc.uafx.opcreferencecollection) class.

#### **C#**

public OpcReferenceCollection()

### <span id="page-0-2"></span>OpcReferenceCollection(IList<OpcReference>)

Initializes a new instance of the [OpcReferenceCollection](https://docs.traeger.de/en/software/sdk/opc-ua/net/api/opc.uafx.opcreferencecollection) class as a wrapper for the specified list.

#### **C#**

public OpcReferenceCollection(IList<OpcReference> list)

#### **Parameters**

list [IList](https://docs.microsoft.com/en-us/dotnet/api/system.collections.generic.ilist)[<OpcReference](https://docs.traeger.de/en/software/sdk/opc-ua/net/api/opc.uafx.opcreference)>

The IList<sup>1</sup> of [OpcReference](https://docs.traeger.de/en/software/sdk/opc-ua/net/api/opc.uafx.opcreference) instances to wrap.

#### **Exceptions**

#### [ArgumentNullException](https://docs.microsoft.com/en-us/dotnet/api/system.argumentnullexception)

The list is a null reference (Nothing in Visual Basic).

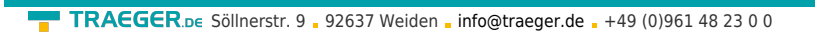

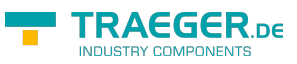

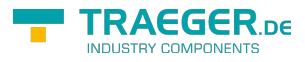

# Table of Contents

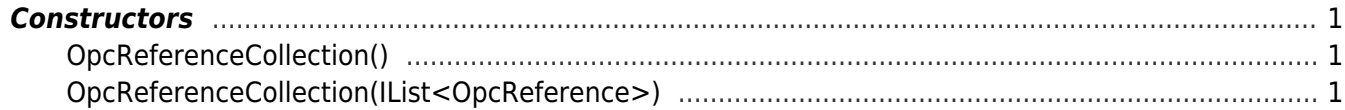